# TTIC 31230, Fundamentals of Deep Learning David McAllester, Autumn 2020

Deep Learning Frameworks

# Deep Learning Frameworks

A framework provides a high level language for writing models  $P_{\Phi}(y|x).$ 

A framework compiles a model into an optimization algorithm.

$$
\Phi^* \approx \operatornamewithlimits{argmin}_{\Phi} E_{(x,y)\sim \text{Train}}~- \ln P_{\Phi}(y|x)
$$

A framework also typically provides support for managing large training sets and pre-trained model parameter values (also called "models").

# Some Frameworks

- PyTorch
- Tensorflow
- Keras
- Microsoft Cogntive Toolkit
- Chainer
	- ...  $\vdots$
- EDF (Educational Framework in Python/NumPy used for the first problem set in this class).

# An Example

We consider the problem of taking an input  $x$  (such as an image of a hand written digit) and classifying it into some small number of classes (such as the digits 0 through 9) using a multi layer perceptron (MLP).

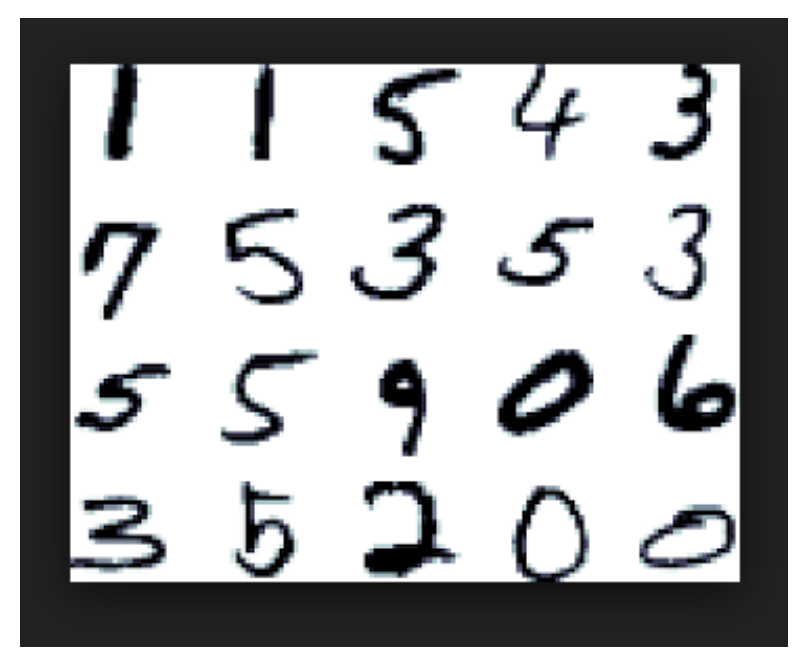

# Multiclass Classification

Assume a population distribution on pairs  $(x, y)$  for  $x \in \mathbb{R}^d$ and  $y \in \{y_1, \ldots, y_k\}.$ 

For MNIST x is a  $28 \times 28$  image which we take to be a 784 dimensional vector giving  $x \in \mathbb{R}^{784}$ .

For MNIST  $k = 10$ .

Let Train be a sample  $(x_0, y_0), \ldots, (x_{N-1}, y_{N-1})$  drawn IID from the population.

## A Multi Layer Perceptron (MLP)

$$
h = \sigma \left( W^{0} x - b^{0} \right)
$$

$$
s = \sigma \left( W^{1} h - b^{1} \right)
$$

$$
P_{\Phi}[\hat{y}] = \text{softmax} \ s[\hat{y}]
$$

 $W^1$  and  $W^2$  are matrices.  $b_1$  and  $b_2$  are vectors.

 $\sigma$  is a scalar-to-scalar activation function applied to each component of a vector.

### Activation Functions

An activation function  $\sigma : \mathbb{R} \to \mathbb{R}$  (scalar-to-scalar) is applied to each component of a vector.

$$
\text{sigmoid:} \quad \sigma(u) = \frac{1}{1 + e^{-u}}
$$

other common activation functions are

$$
\text{ReLU}(u) = \max(0, u) \qquad \qquad \qquad \text{tanh}(u) = 2\sigma(2u) - 1 \qquad \qquad \text{and} \qquad \text{tanh}(u) = 2\sigma(2u) - 1 \qquad \qquad \text{and} \qquad \text{tanh}(u) = 2\sigma(2u) - 1 \qquad \qquad \text{and} \qquad \text{tanh}(u) = 2\sigma(2u) - 1 \qquad \qquad \text{and} \qquad \text{tanh}(u) = 2\sigma(2u) - 1 \qquad \qquad \text{and} \qquad \text{tanh}(u) = 2\sigma(2u) - 1 \qquad \text{and} \qquad \text{tanh}(u) = 2\sigma(2u) - 1 \qquad \text{and} \qquad \text{tanh}(u)
$$

#### The Framework Source Code

The source code is a sequence of assignment statements taking as input a training point, typically  $\langle x, y \rangle$ , and outputs a loss value  $\mathcal{L}$ , typically  $-\ln P_{\Phi}(y|x)$ .

$$
h = \sigma \left( W^{0}x - b^{0} \right)
$$

$$
s = \sigma \left( W^{1}h - b^{1} \right)
$$

$$
\hat{y} = \text{softmax } s[\hat{y}]
$$

$$
P[\hat{y}] = \text{softmax} s[\hat{y}]
$$

$$
\mathcal{L} = -\ln P[y]
$$

## Source Code

$$
h = \sigma \left( W^{0}x - b^{0} \right)
$$

$$
s = \sigma \left( W^{1}h - b^{1} \right)
$$

$$
P[\hat{y}] = \text{softmax } s[\hat{y}]
$$

$$
\mathcal{L} = -\ln P[y]
$$

The source code is sometimes called a **computational graph**. I prefer to call it the source code.

#### Source Code

$$
h = \sigma \left( W^{0}x - b^{0} \right)
$$

$$
s = \sigma \left( W^{1}h - b^{1} \right)
$$

$$
P_{\Phi}[\hat{y}] = \text{softmax } s[\hat{y}]
$$

$$
\mathcal{L} = -\ln P[y]
$$

The framework automatically computes  $\nabla_{\Phi} \mathcal{L}_{\Phi}(\langle x, y \rangle)$  where  $\Phi=(W^0, b^0, W^1, b^1).$ 

#### Frameworks Automate Stochastic Gradient Descent (SGD)

$$
\Phi^* = \operatorname*{argmin}_{\Phi} E_{z \sim \text{Train}} \mathcal{L}_{\Phi}(z)
$$

- 1. Randomly Initialize  $\Phi$  (initialization is important and must be done with care).
- 2. Repeat until "converged":
	- draw  $z \sim$  Train at random.
	- $\bullet \Phi$  -=  $\eta \nabla_{\Phi} \mathcal{L}_{\Phi}(z)$

# Epochs

In practice we cycle through the training data visiting each training pair once.

One pass through the training data is called an **Epoch**.

# Summary

A framework provides a high level language for defining  $\mathcal{L}_{\Phi}(z)$ .

The framework compiles the source code for  $\mathcal{L}_{\Phi}(z)$  into an optimization algorithm.

$$
\Phi^* = \operatorname*{argmin}_{\Phi} E_{z \sim \text{Train}} \mathcal{L}_{\Phi}(z)
$$

# END